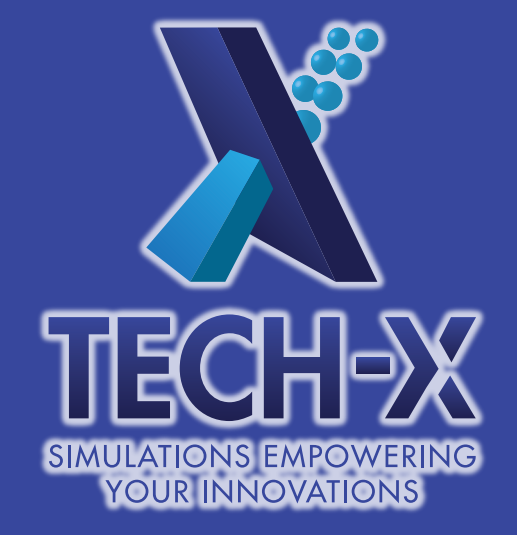

# Simulation capabilities for ATF experiments

Benjamin Cowan *Tech-X Corporation*

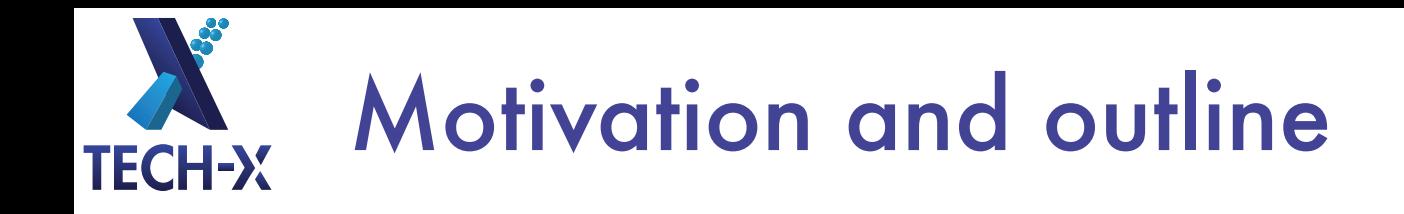

- So you want to do an experiment at ATF...
- But what are the expected outcomes?
- Simulations needed to prepare for ATF use
- ...that are accessible for non-computationalists Outline:
- Tech-X code capabilities
- Workflow ideas

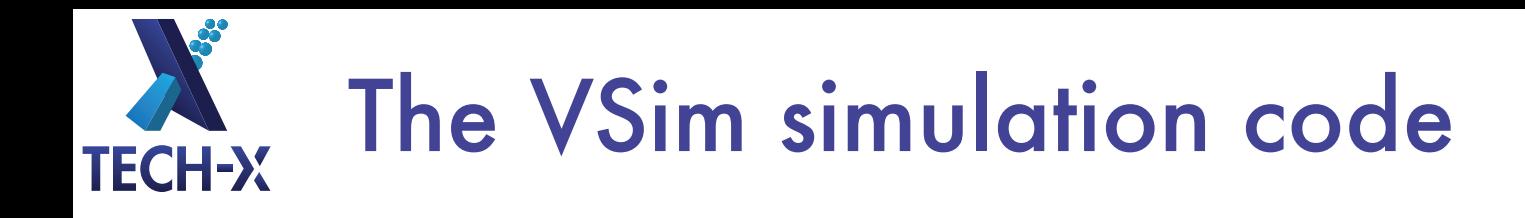

- Vorpal computational engine
- Multiphysics for electromagnetics, electrostatics, magnetostatics (soon), and structures; kinetic and fluid species
- Cross platform: supercomputers to desktops, including Windows
- User friendly, well documented
- With about 100 FTE-years of investment
- The most frequently cited computational plasma application (at last check)

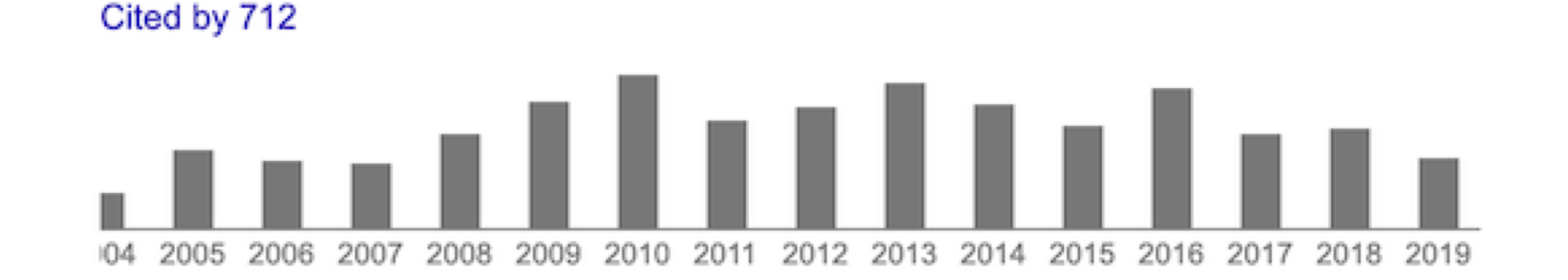

### History of success—past and present **TECH-X**

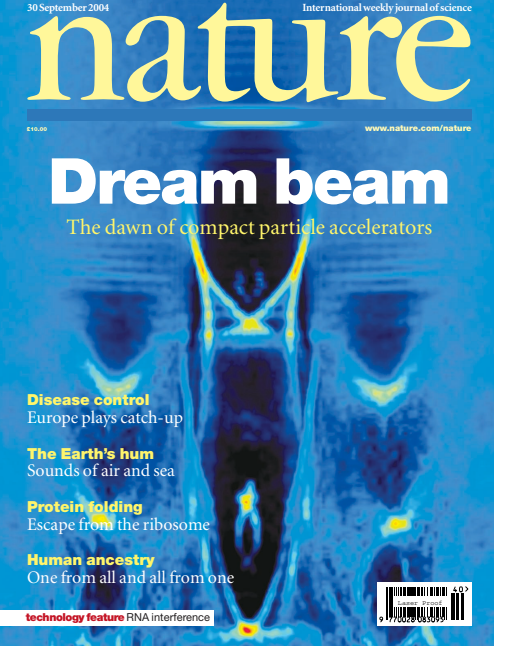

### I TER  $\mathsf{H}$ ,  $\mathsf{H}^n$ , i

doi:10.1038/nature12664

### Demonstration of electron acceleration in a laser-driven dielectric microstructure

E. A. Peralta<sup>1</sup>, K. Soong<sup>1</sup>, R. J. England<sup>2</sup>, E. R. Colby<sup>2</sup>, Z. Wu<sup>2</sup>, B. Montazeri<sup>3</sup>, C. McGuinness<sup>1</sup>, J. McNeur<sup>4</sup>, K. J. Leedle<sup>3</sup>, D. Walz<sup>2</sup>, E. B. Sozer<sup>4</sup>, B. Cowan<sup>5</sup>, B. Schwartz<sup>5</sup>, G. Travish<sup>4</sup> & R. L. Byer<sup>1</sup>

nature *physics*  https://doi.org/10.1038/s41567-019

### **Generation and acceleration of electron bunches** from a plasma photocathode

A. Deng<sup>1,2,14</sup>, O. S. Karger<sup>3,14</sup>, T. Heinemann<sup>4,5,6</sup>, A. Knetsch<sup>6</sup>, P. Scherkl<sup>®4,5</sup>, G. G. Manahan<sup>4,5</sup>,

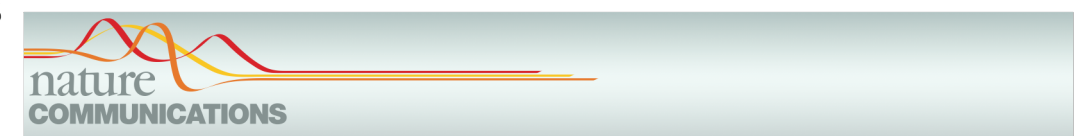

#### ARTICLE

Received 16 Dec 2016 | Accepted 21 Apr 2017 | Published 5 Jun 2017

**OPEN DOI: 10.1038/ncomms15705** 

Single-stage plasma-based correlated energy spread compensation for ultrahigh 6D brightness electron beams

G.G. Manahan<sup>1,2</sup>, A.F. Habib<sup>1,2,3</sup>, P. Scherkl<sup>1,2</sup>, P. Delinikolas<sup>1,2</sup>, A. Beaton<sup>1,2</sup>, A. Knetsch<sup>3</sup>, O. Karger<sup>3</sup>, G. Wittig<sup>3</sup>,

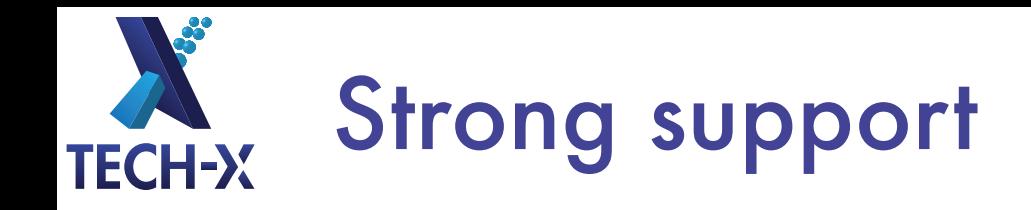

- With 100's of licensing agreements in >15 countries since 2012, including multiple labs in US, UK, Germany, Russia…
- Tech-X supports users with its cadre of application engineers
- Annual user group meetings
- Education support
	- USPAS attendees get free licenses every session
	- Accelerator Physics course being taught this January (J. Rosenzeig and M. Litos) using VSim
	- University class licensing

## Features for plasma acceleration **TECH-X**

- Full PIC code
- High-order particles
- Controlled dispersion
- Laser envelope model
- Field and impact ionization
- Arbitrary laser, beam, and plasma initial conditions

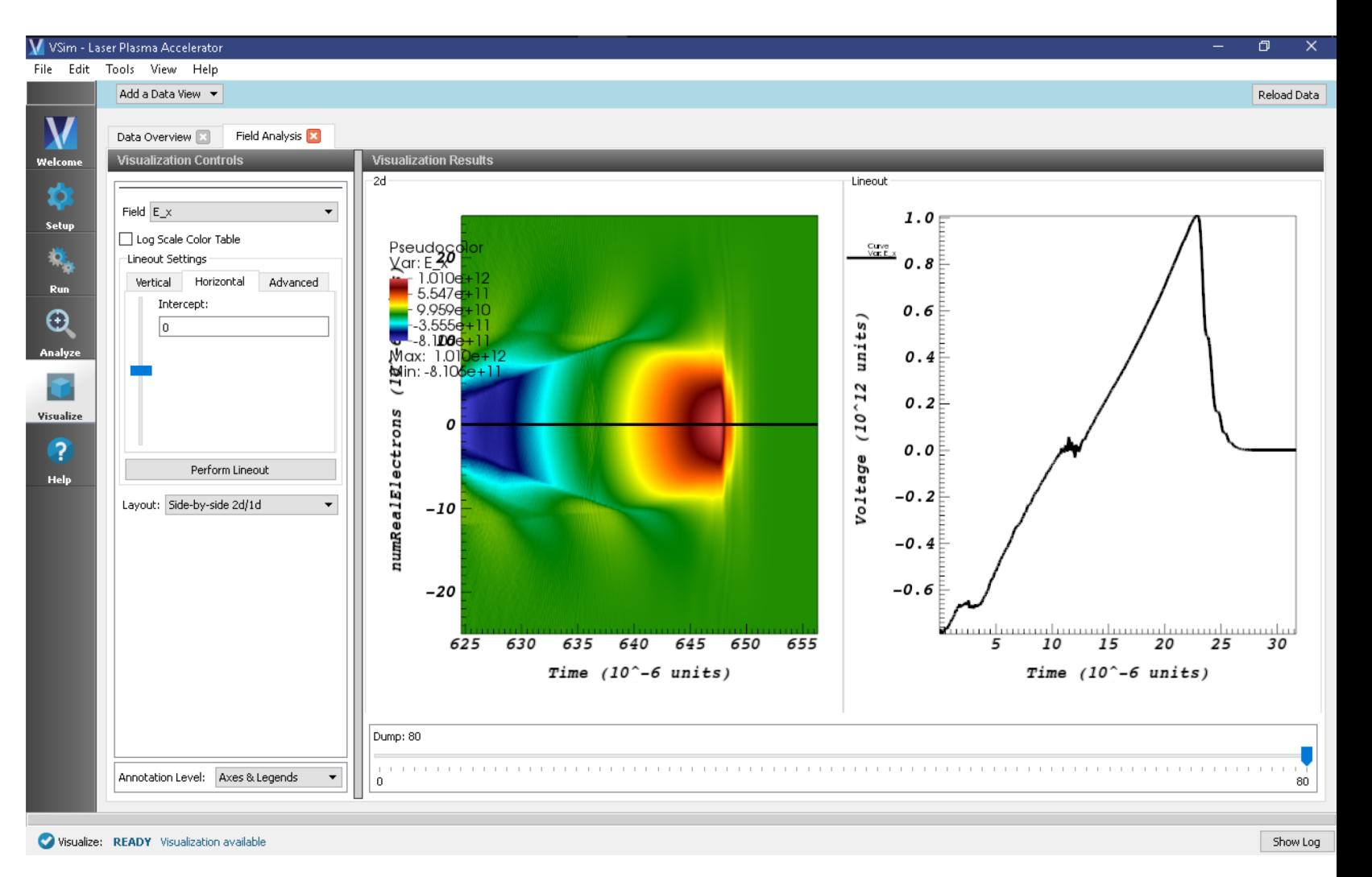

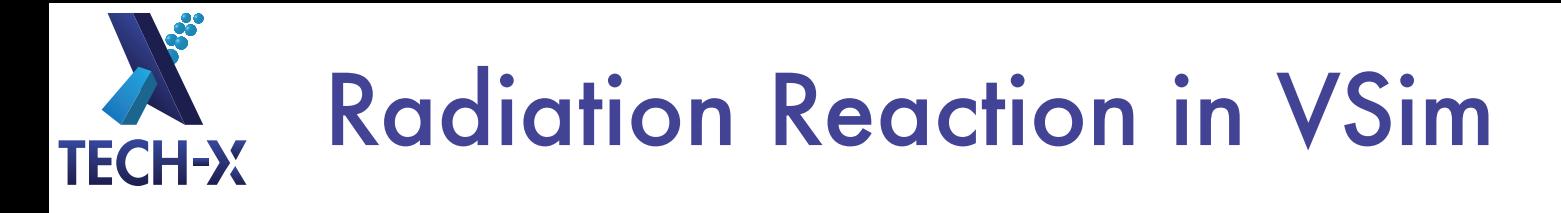

- Relativistic electrons moving in high fields undergo nonlinear Compton scattering:
	- Emit high energy photons, losing energy and momentum
- Emission rate and energies are based on the quantum parameter

$$
\eta = \frac{e\hbar}{m_e^3c^4} |F_{\mu v}p^v| \simeq \frac{\gamma}{E_s}\sqrt{(\vec{E}+\vec{v}\times\vec{B})^2}
$$

- Benchmarked multiple cases
	- Relativistic electrons in large B field
	- Relativistic electrons in intense EM wave (circularly polarized)
- VSim implementation based on *Ridgers, JCP 2014*

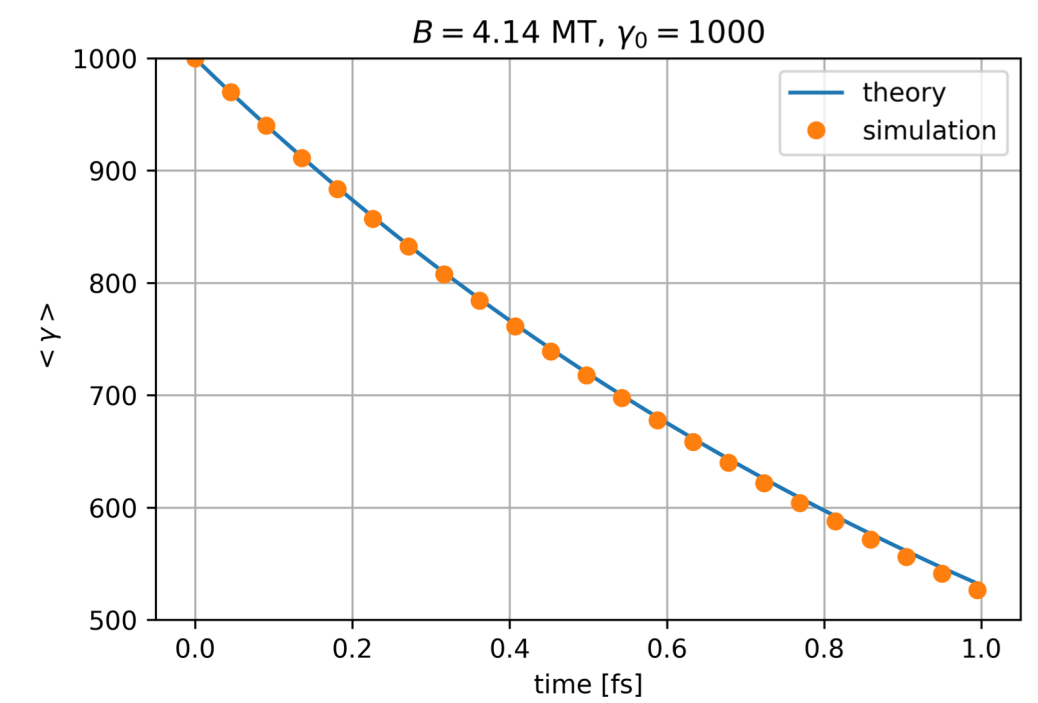

## Features for EM structures **TECH-X**

- Cut-cell electromagnetics
- CAD import
- Secondary electron emission for multipacting
- Eigenmode solver
- Parameter sweeping and optimization
- Many forms of field excitation

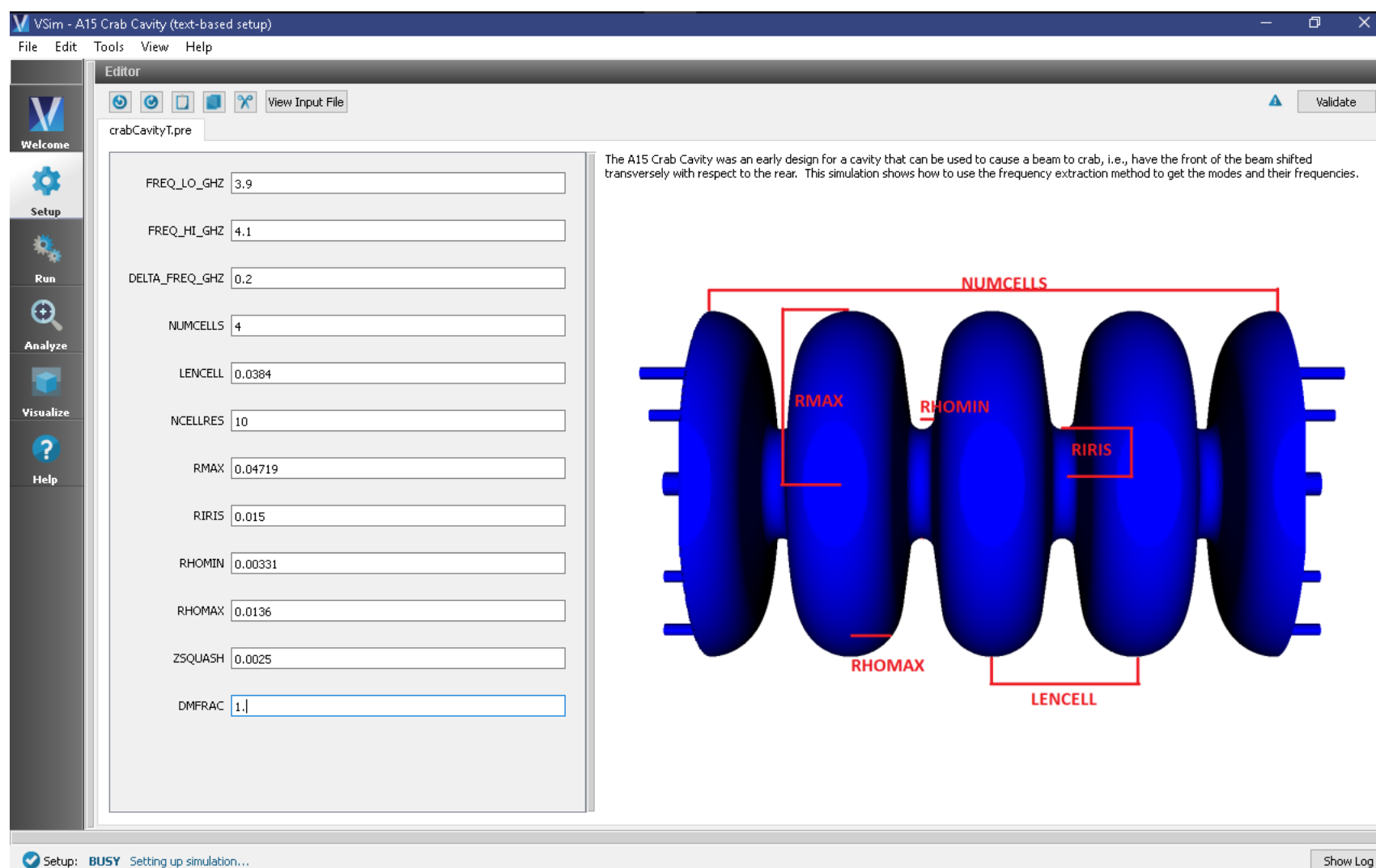

## Features for dielectric acceleration **TECH-X**

- Nonlinear, isotropic and anisotropic dielectrics
- Second-order dispersive dielectrics
- Beam self-field initialization
- Direct particle-material interactions

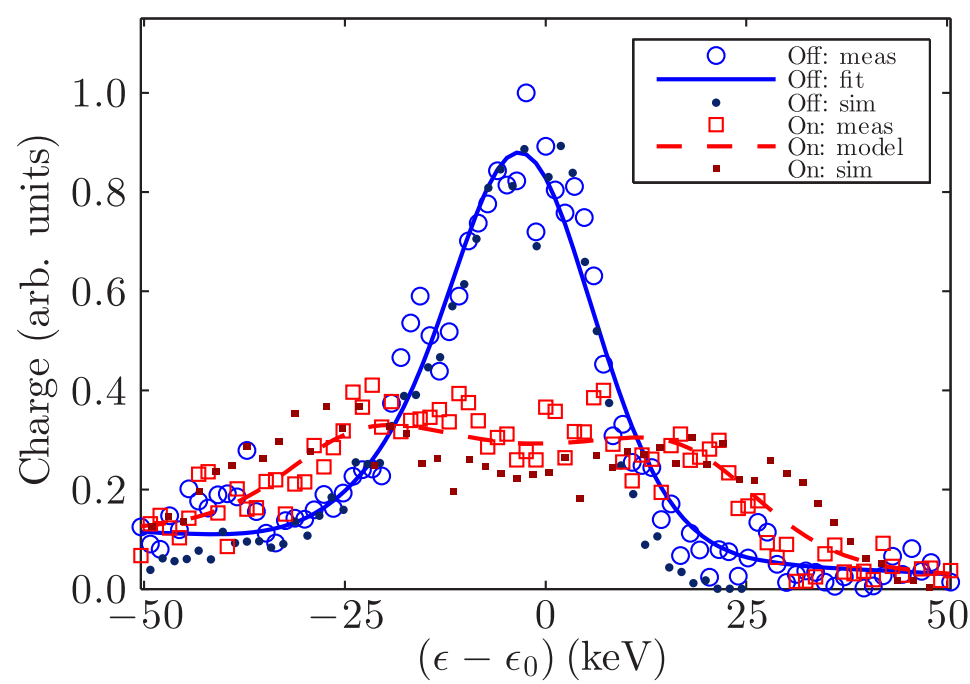

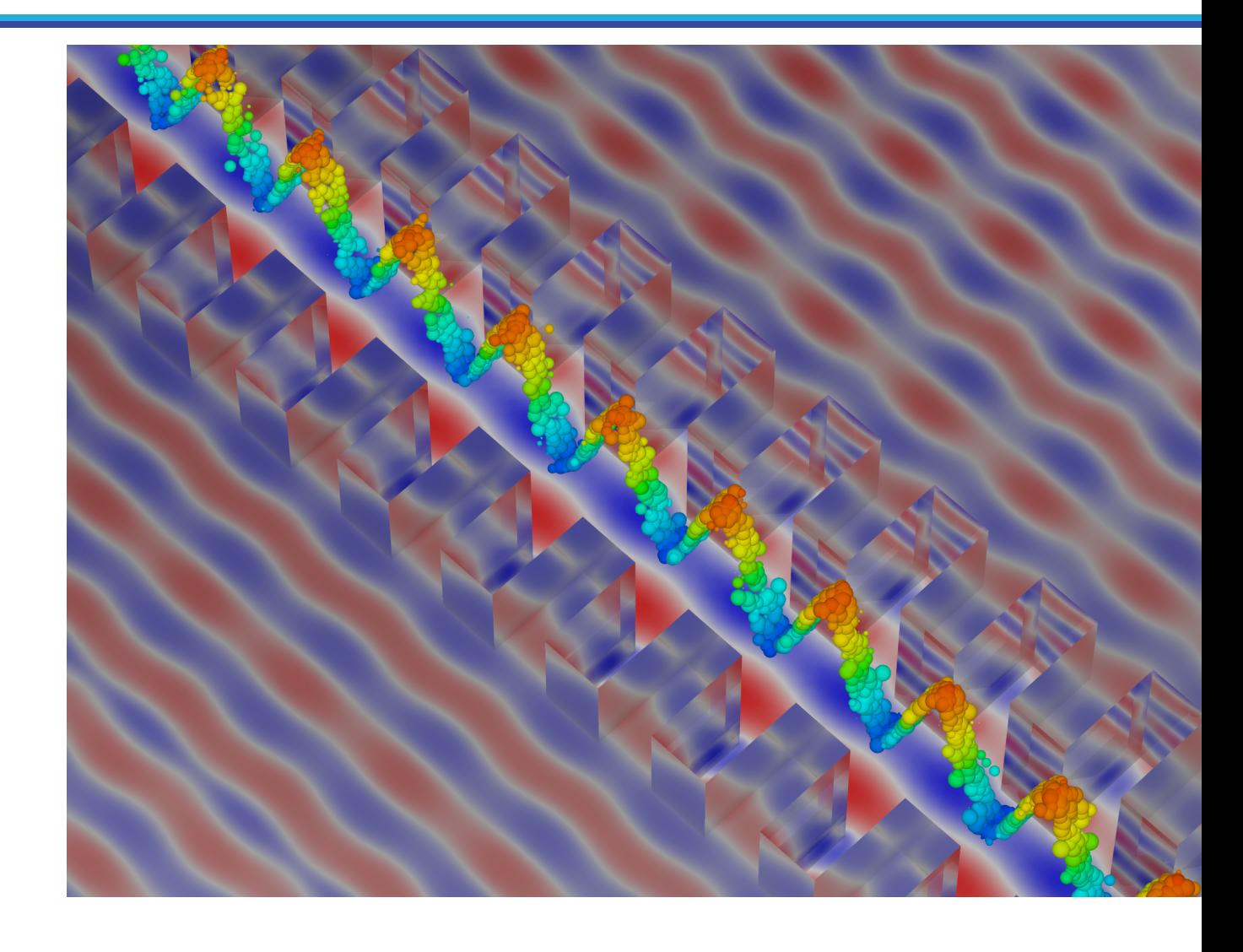

Wootton et al., Opt. Lett. 2016

### Convergence plots show second-order accuracy for mode and time domain solver **TECH-X**

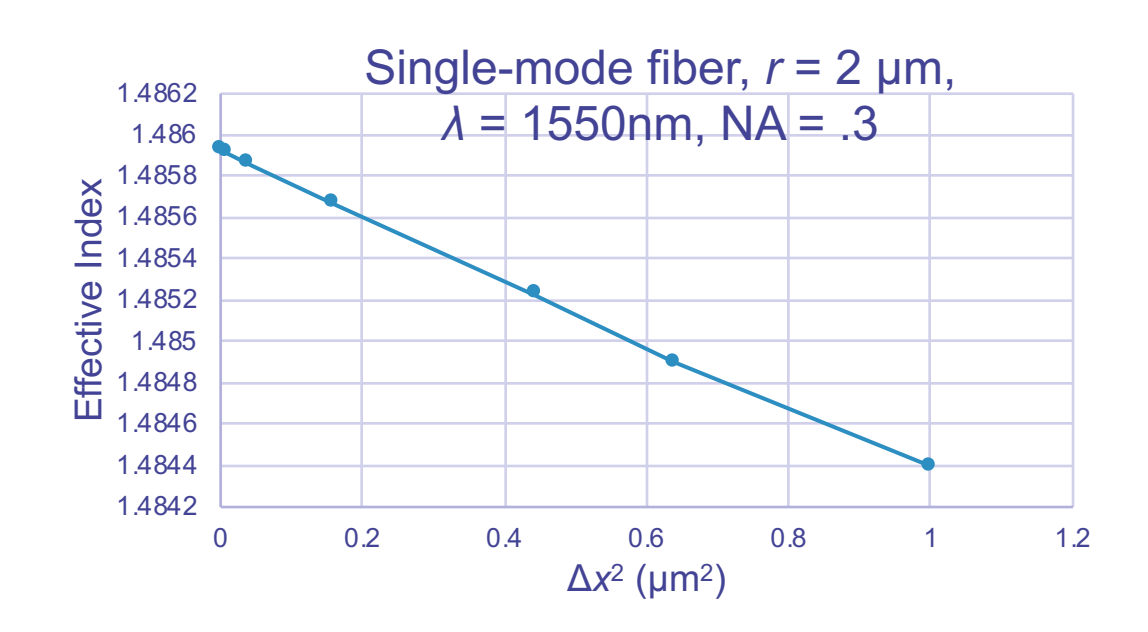

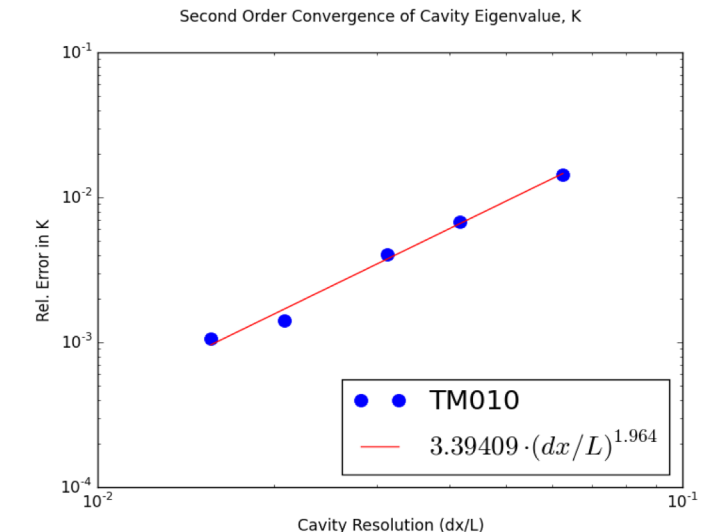

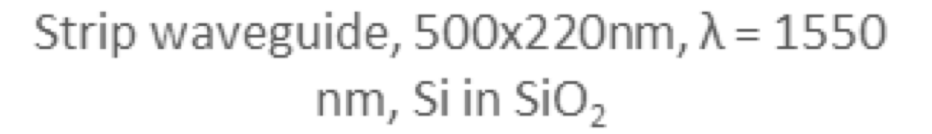

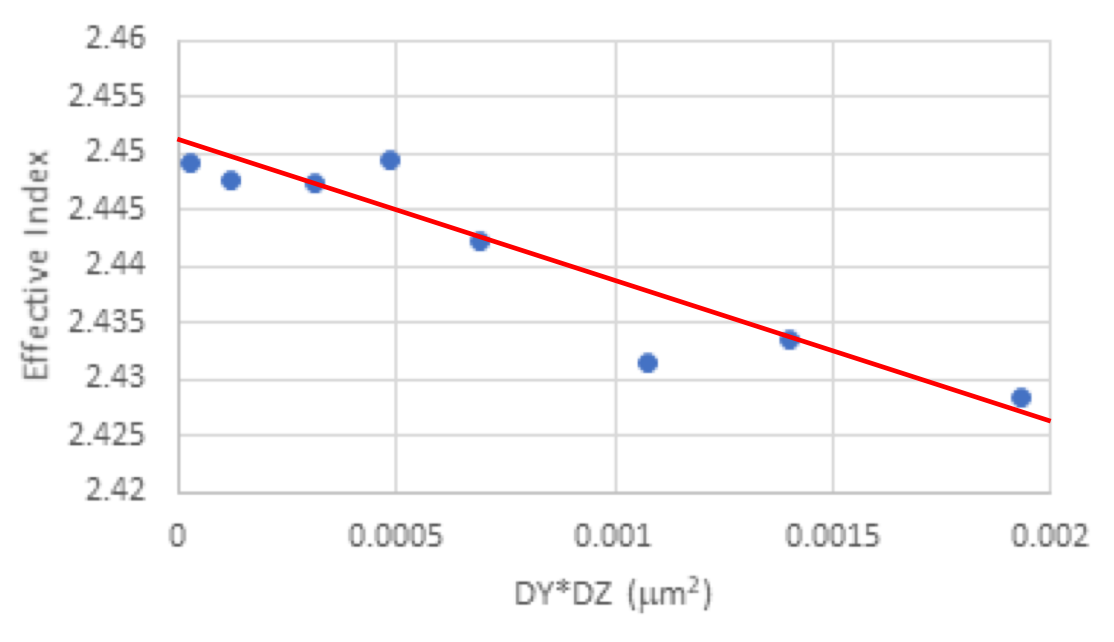

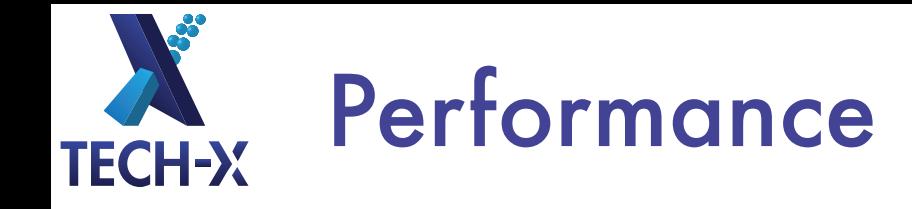

- VSim moving to advanced architectures
	- GPUs
	- Many-core CPUs with vector instructions
- Including all features: Fields, particles, materials, reactions (including RR),...

Department of Energy (DOE) Roadmap to Exascale Systems An impressive, productive lineup of *accelerated node* systems supporting DOE's mission

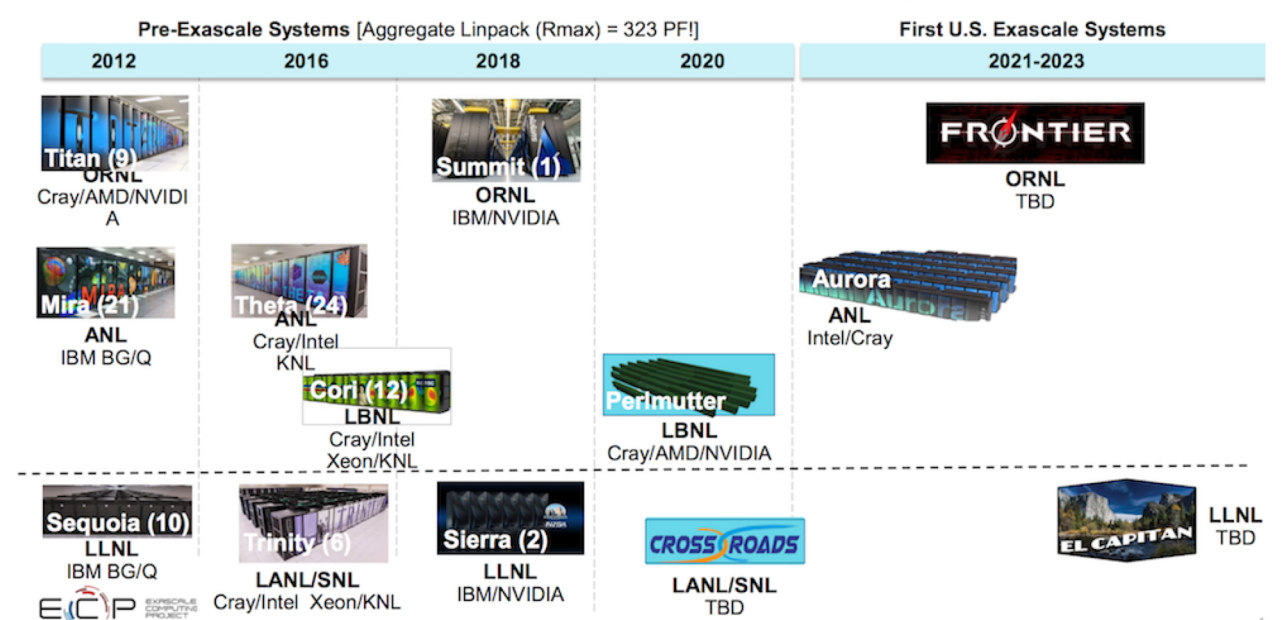

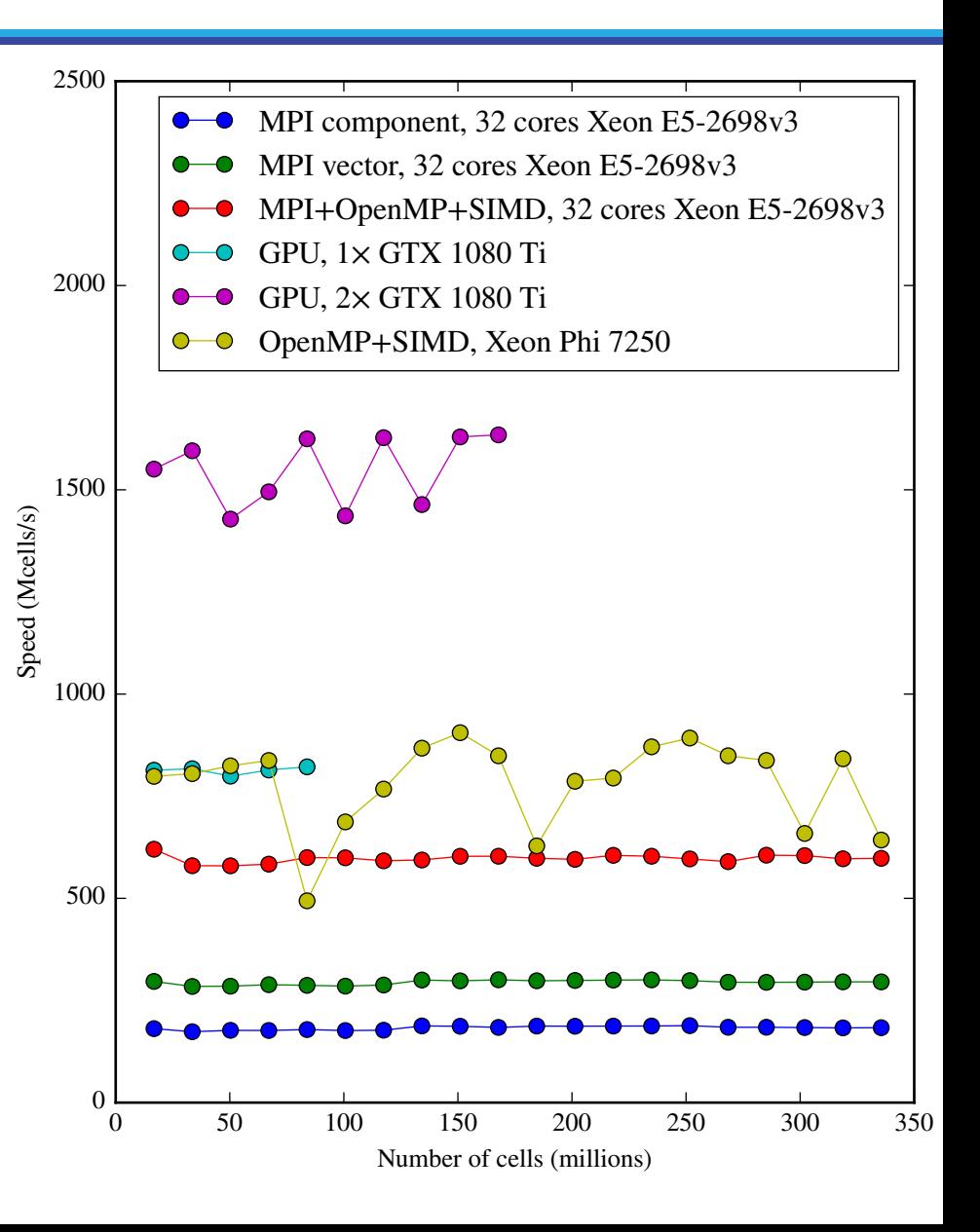

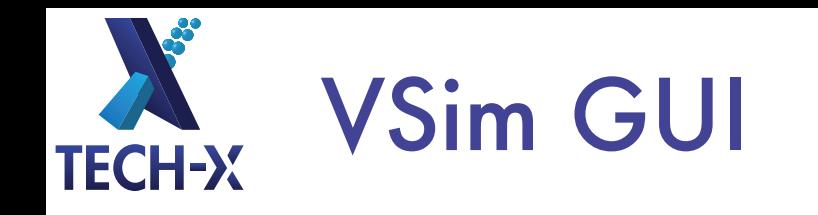

- Entire simulation workflow runs through GUI
- Geometry creation
	- From primitives
	- Import from CAD
- Choose simulation dimension and solvers
- Set up fields and particles
- Create custom functions
- Add reactions, diagnostics,...
- Run simulation
- Visualize and analyze results

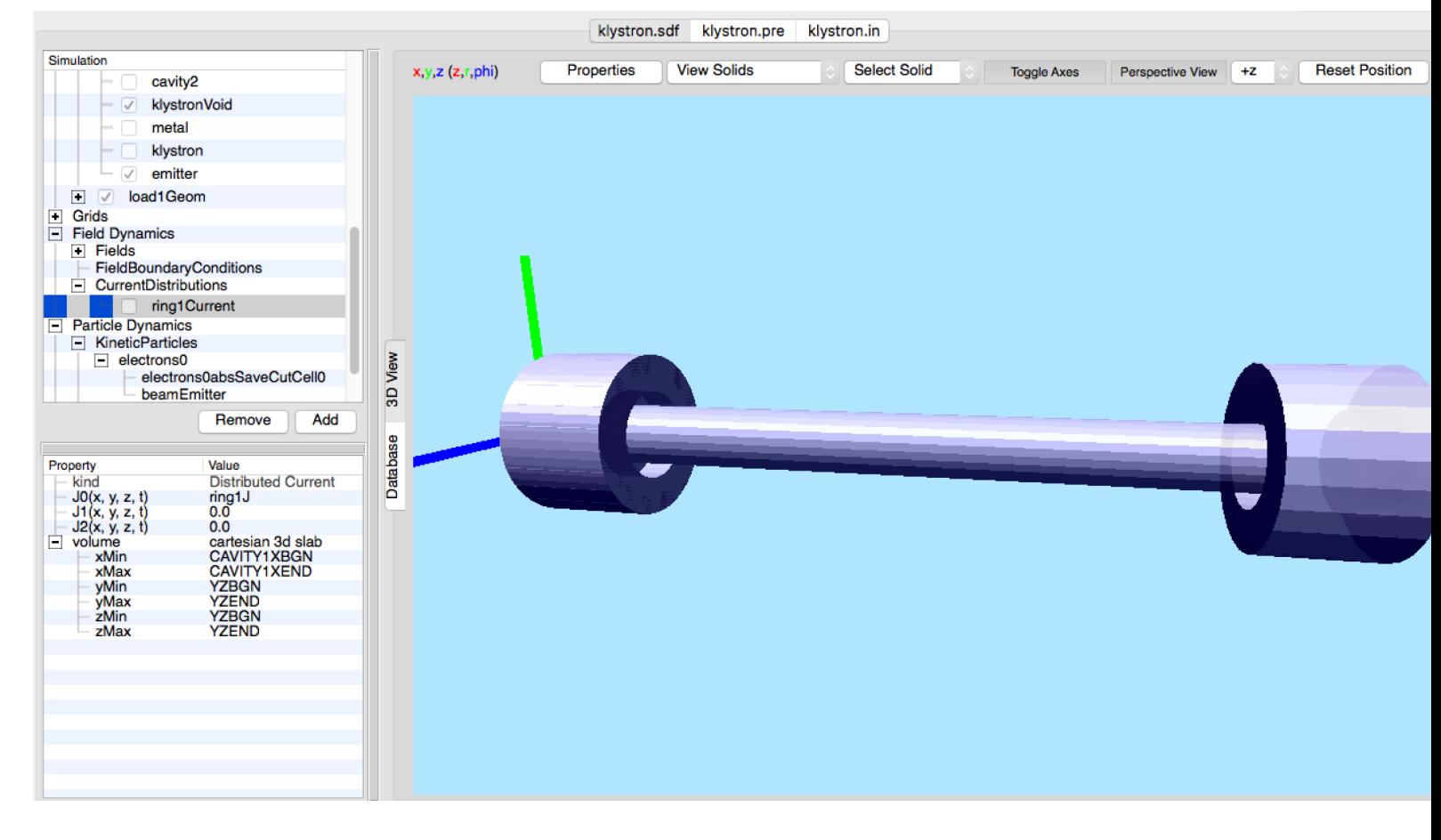

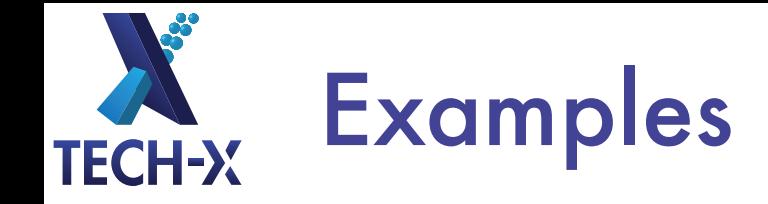

**VSim** 

**File** 

• VSim comes with an extensive example library

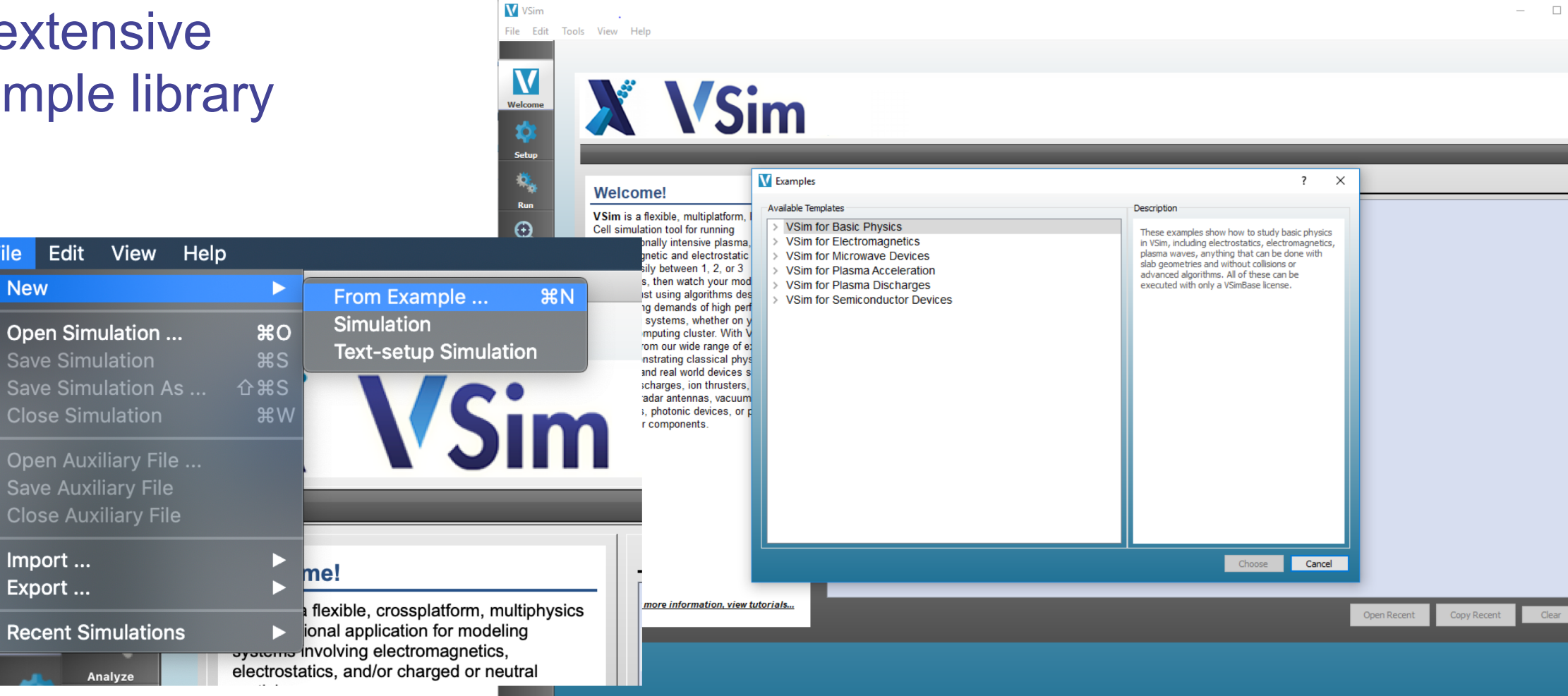

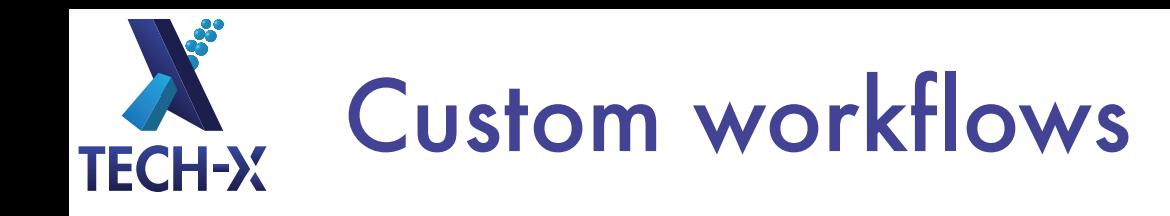

- Add parameters that can be set in GUI
- Supercomputer workflow
	- Generate text input from GUI, transfer to supercomputer
	- Visualize using GUI on supercomputer
	- Try out using small- scale simulation
- Custom updates and solvers
- Scripting for parameter scans and optimization

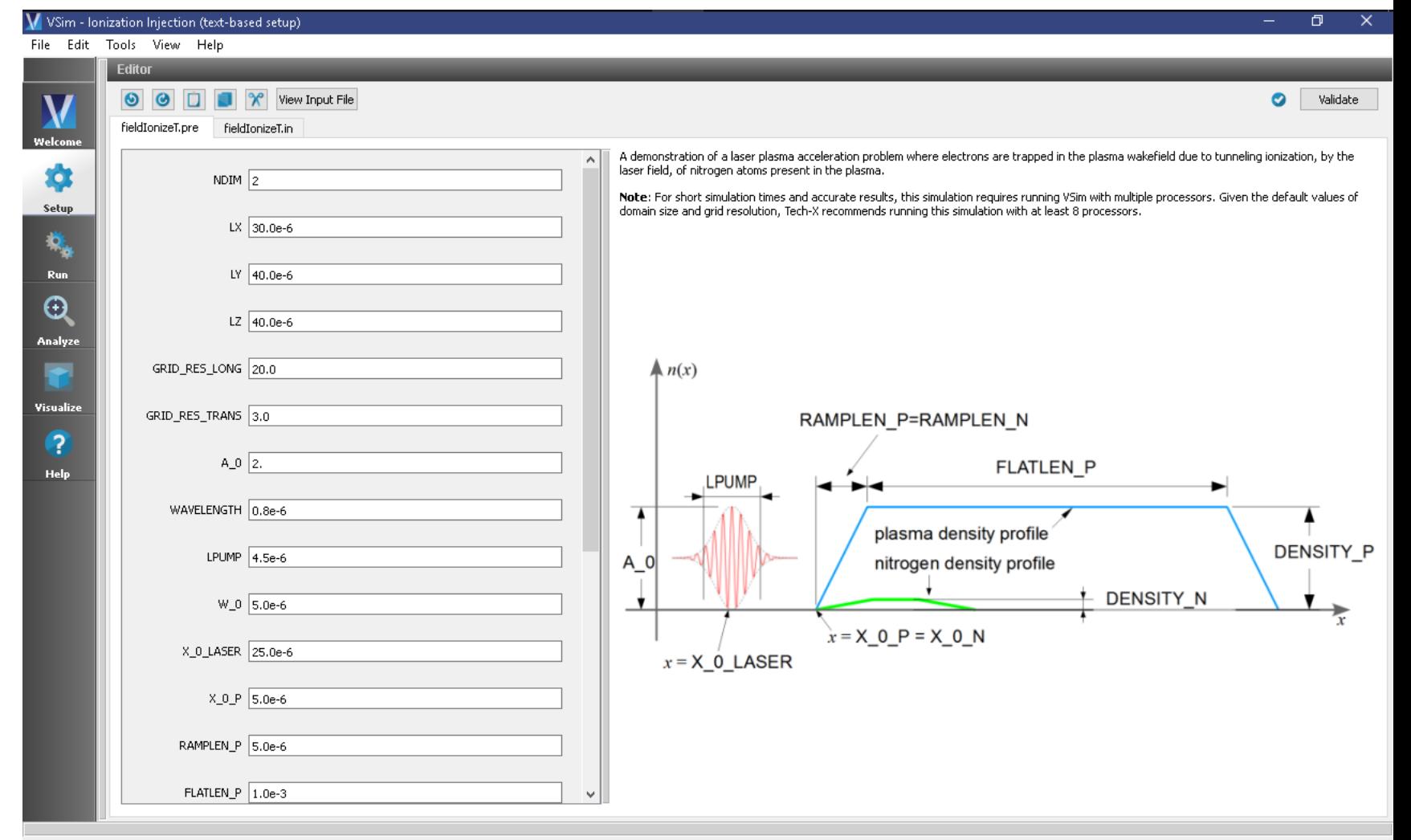

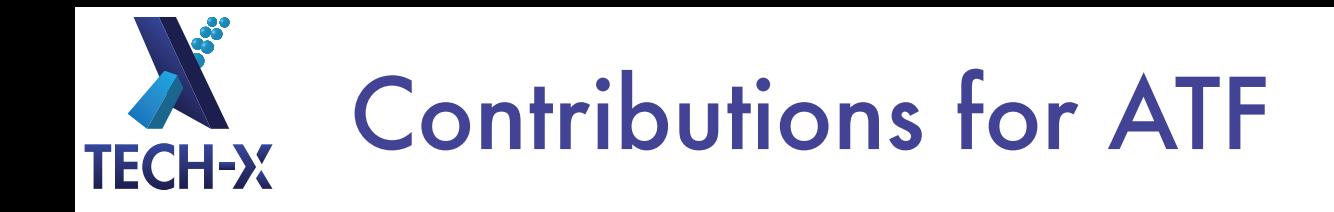

- Make available at NERSC, other supercomputing centers
	- License for ATF users at supercomputers
	- Small-scale, short-term licenses for simulation setup
- Creation of ATF-specific examples
	- Cover major ATF use areas
	- Work with Tech-X Application Engineers
- ATF "library"
	- Inputs for ATF beam and laser pulse from experimental data
	- Parameterized
- Trainings, user group meetings